## tobiidynavox

## **Icons in Computer Control**

This document provides a reference to the icons in Computer Control and their definitions.

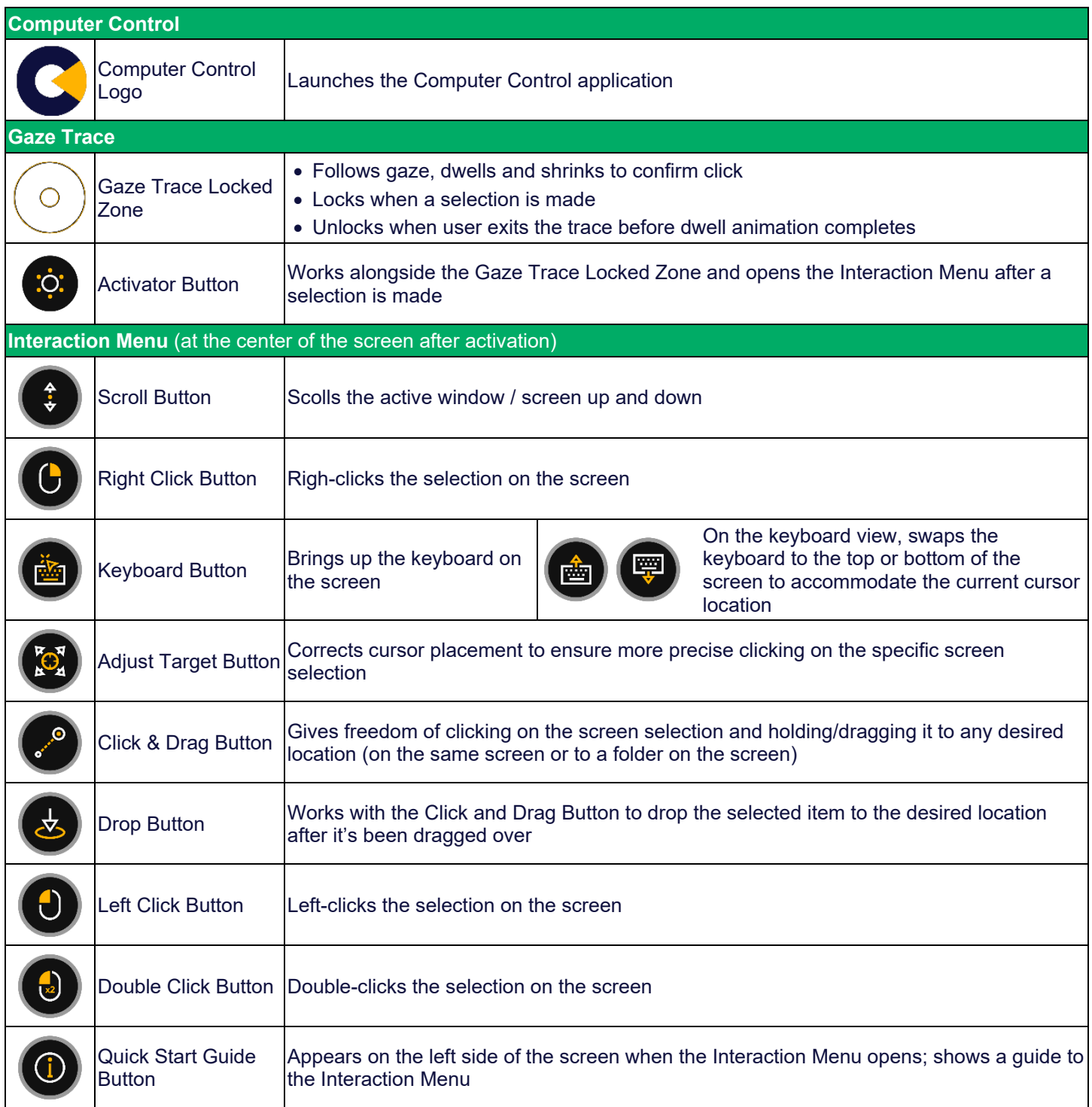

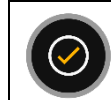

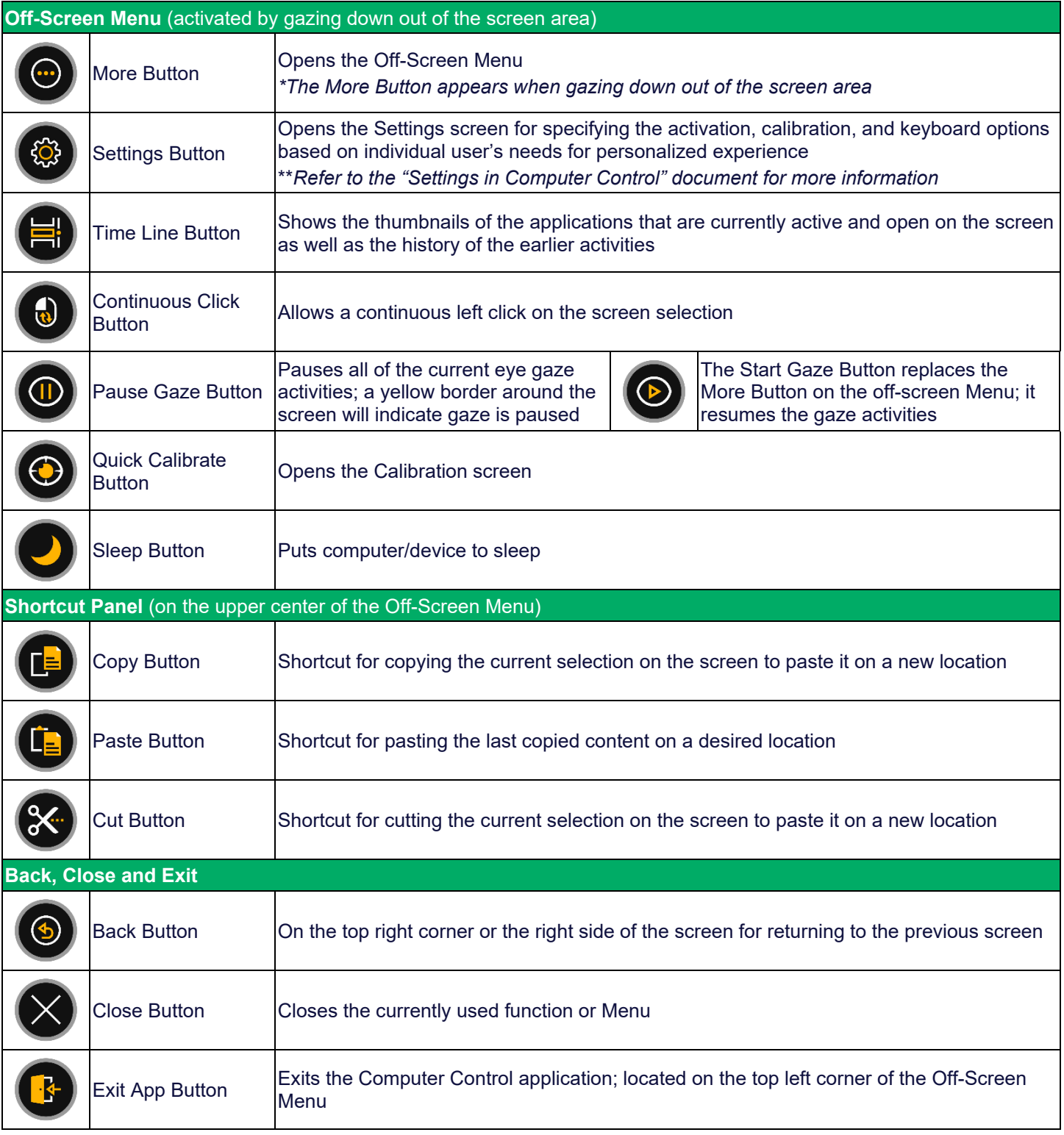

*The Computer Control software is under continuous improvement so there may be slight differences between the software and the training materials.*